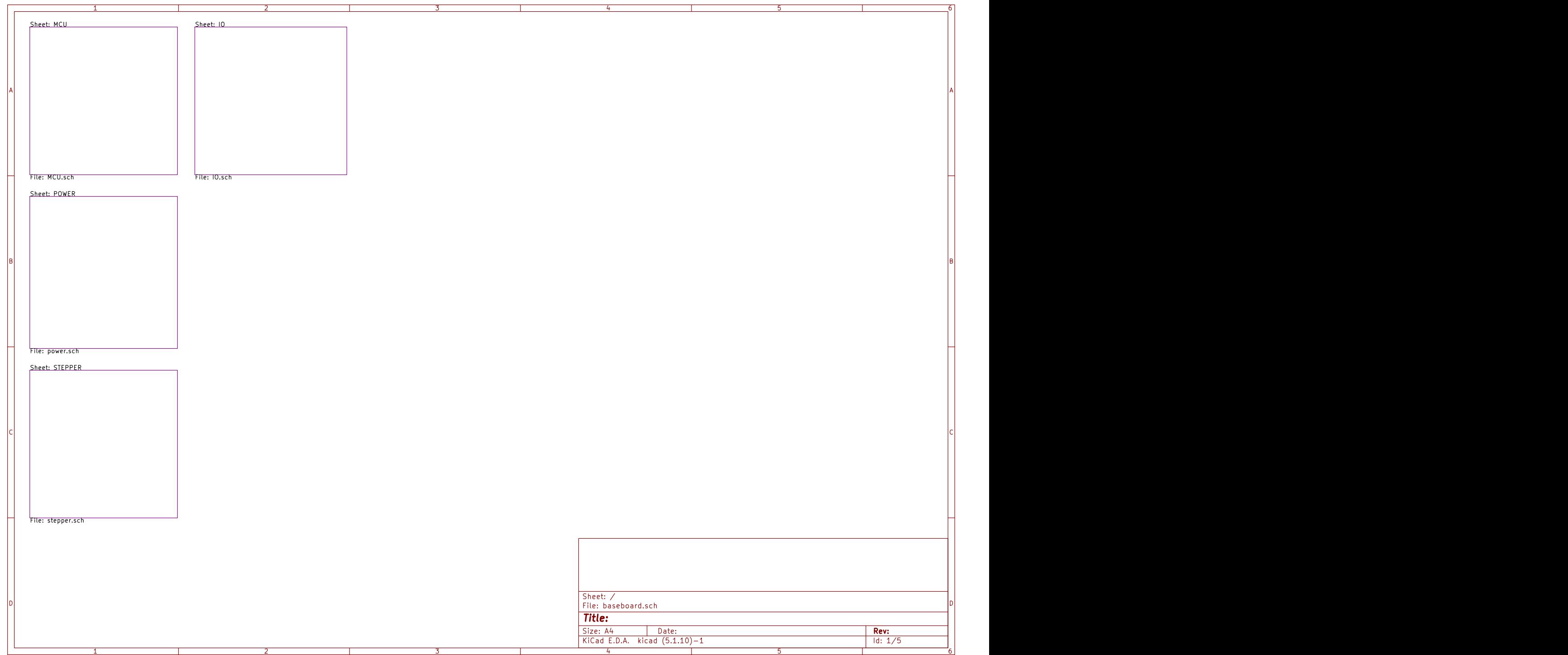

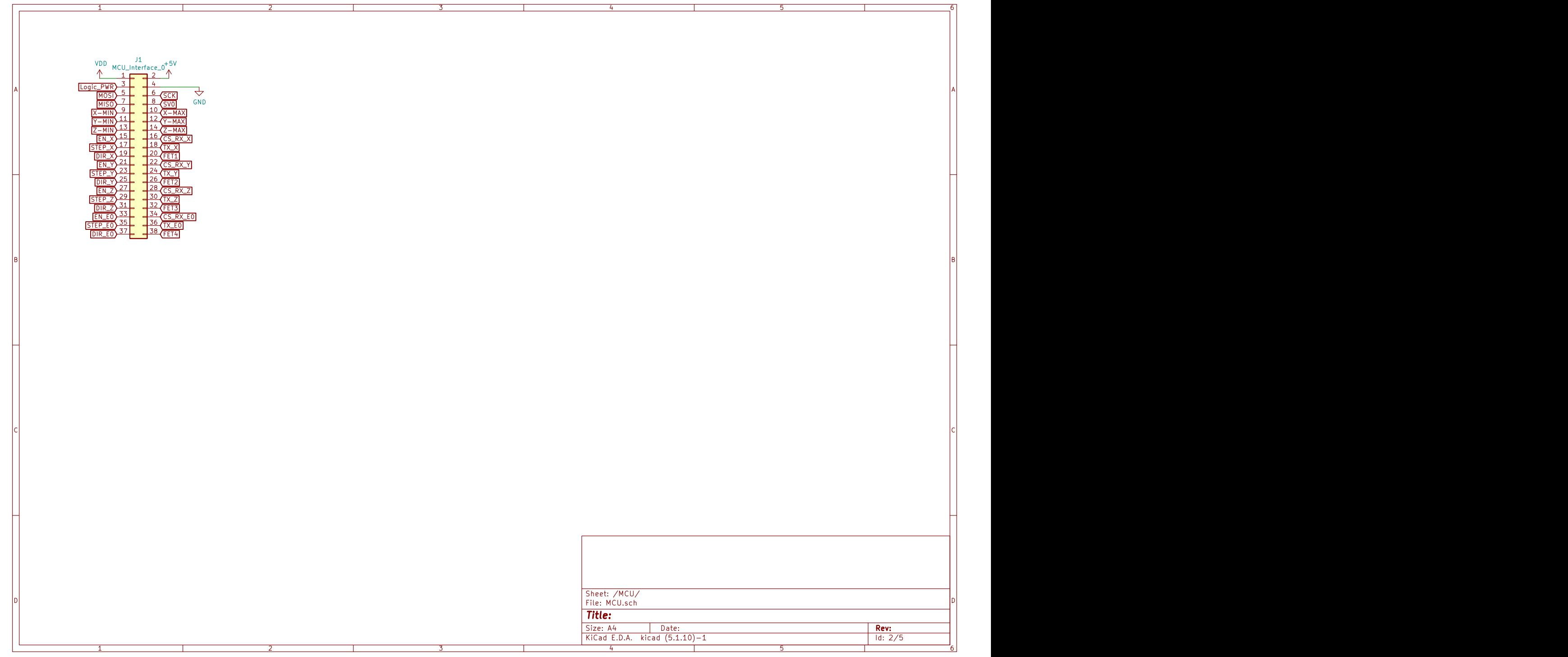

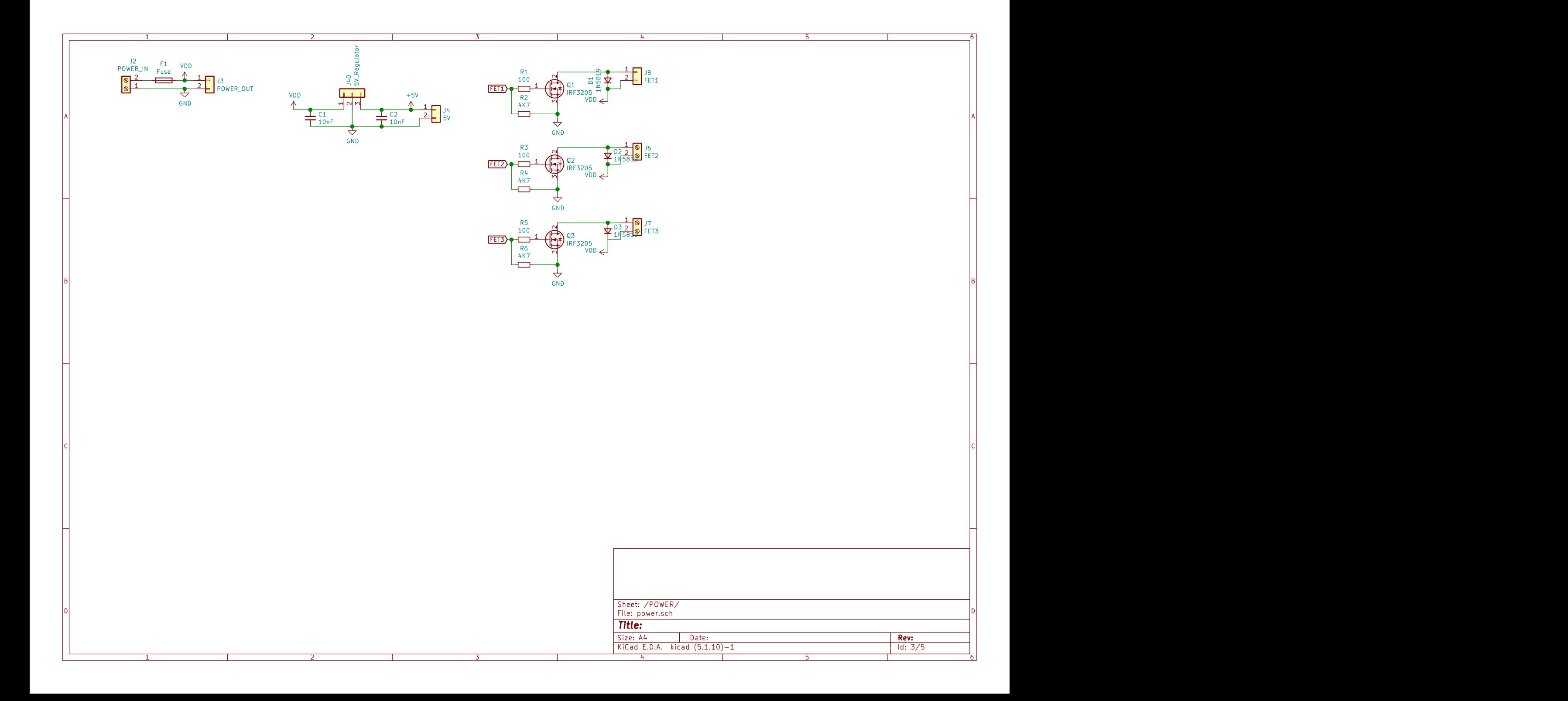

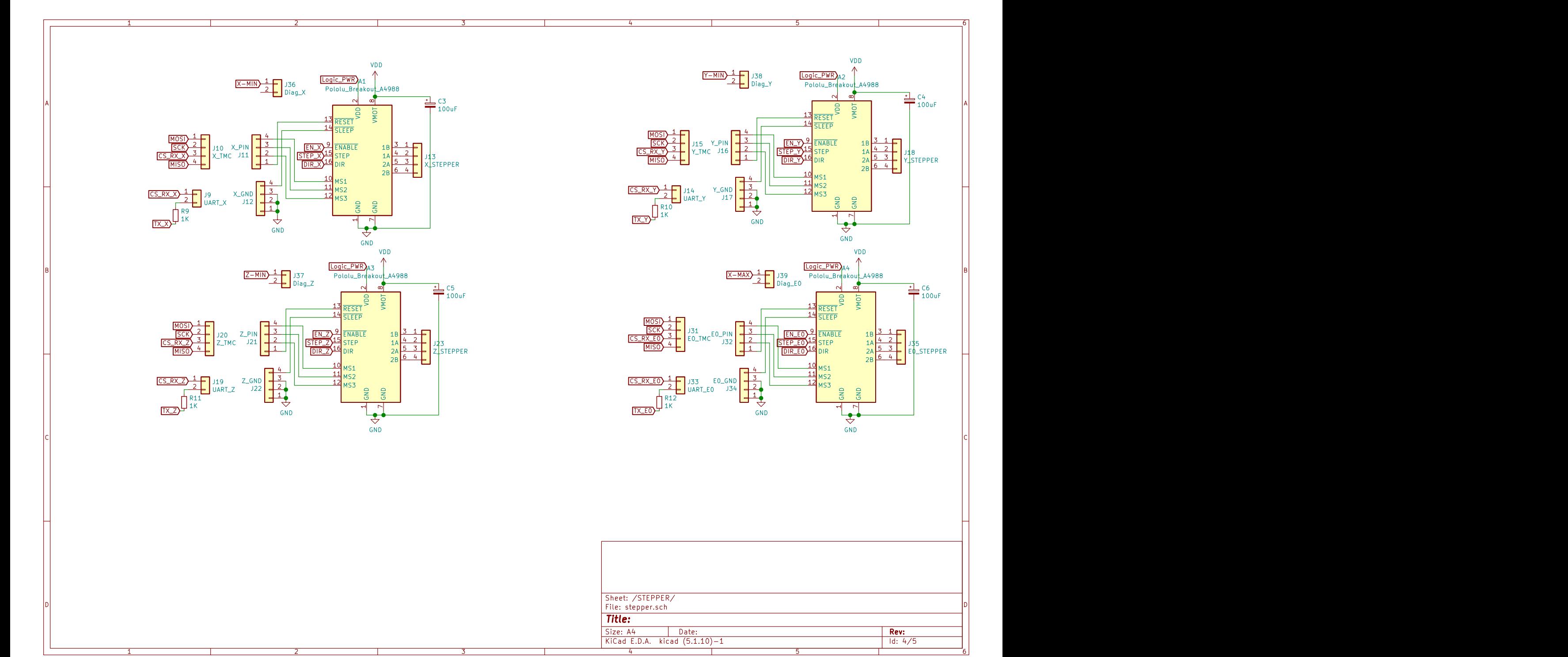

A  $\frac{1}{2}$   $\begin{bmatrix} 2 & 27 \\ 27 & \sqrt{2 - MX} \end{bmatrix}$   $\begin{bmatrix} \frac{1}{2} & 30 \\ 3 & 2 \end{bmatrix}$   $\begin{bmatrix} 30 & \sqrt{2} \\ 2 - MX \end{bmatrix}$ GND<br>J5<br>FET4 GND<br>  $\frac{Z-MIN\frac{1}{2}}{N\sqrt{\frac{[Logic_PWR]^3}{N\sqrt{\frac{[Logic_PWR^3}{N\sqrt{\frac{[Logic_PWR^3}{N\sqrt{\frac{[Logic_PWR^3}{N\sqrt{\frac{[Logic_PWR^3}{N\sqrt{\frac{[Logic_PWR^3}{N\sqrt{\frac{[Logic_PMR}{N\sqrt{\frac{[Logic_PMR}{N\sqrt{\frac{[Logic_PMR}{N\sqrt{\frac{[Logic_PMR}{N\sqrt{\frac{[Logic_PMR}{N\sqrt{\frac{[Logic_PMR}{N\sqrt{\frac{[Logic_PMR}{N\sqrt{\frac{[Logic_PMR}{N\sqrt{\frac{[$ J30 GND  $\frac{\frac{1}{2}}{\sqrt{\frac{1}{2}} \cdot \frac{29}{2}} \cdot \frac{1}{2}$ J29  $\frac{1}{2}$  |  $\frac{1}{2}$  |  $\frac{1}{28}$  |  $\frac{1}{28}$  |  $\frac{1}{28}$  |  $\frac{1}{28}$  |  $\frac{1}{28}$  |  $\frac{1}{28}$  |  $\frac{1}{28}$  |  $\frac{1}{28}$  |  $\frac{1}{28}$  |  $\frac{1}{28}$  |  $\frac{1}{28}$  |  $\frac{1}{28}$  |  $\frac{1}{28}$  |  $\frac{1}{28}$  |  $\frac{1}{28}$  |  $\$ J28 X-MAX  $\frac{\frac{1}{2} \times 100}{\frac{1}{2} \times 100}}$   $\frac{1}{26}$   $\frac{1}{26}$   $\frac{1}{26}$   $\frac{1}{26}$   $\frac{1}{29}$   $\frac{1}{29}$   $\frac{1}{29}$   $\frac{1}{29}$   $\frac{1}{29}$   $\frac{1}{29}$   $\frac{1}{29}$   $\frac{1}{29}$   $\frac{1}{29}$   $\frac{1}{29}$   $\frac{1}{29}$   $\frac{1}{29}$   $\frac{1}{29}$   $\frac{1}{2}$   $\frac{1}{2}$   $+5V$  and  $+5V$  and  $+5V$  and  $+5V$  and  $+5V$  and  $+5V$  and  $+5V$  and  $+5V$  and  $+5V$  and  $+5V$  and  $+5V$  and  $+5V$  and  $+5V$  and  $+5V$  and  $+5V$  and  $+5V$  and  $+5V$  and  $+5V$  and  $+5V$  and  $+5V$  and  $+5V$  and  $+5V$  and Logic\_PWR X-MAX X-MIN SV0 Z-MIN Logic\_PWR → MIN<del>) ÷ H</del> H <sub>Les</sub> Mini = MAX <del>) ÷ H</del> H <sub>Les</sub> Mini = Mini = Mini = Mini = Mini = Mini = Mini = Mini = Mini = Mini = Mini = Mini = Mini = Mini = Mini = Mini = Mini = Mini = Mini = Mini = Mini = Mini = Mini = Mini = Mini Logic\_PWR Logic\_PWR Logic\_PWR  $\frac{[Z-MIN]^2 + [Z-NIN]^2 + [Z-NIN]}{[Logic_PWR]^3 + [Z-NIN]}$   $\frac{Z-MAX}{2}$   $\frac{1}{2}$   $\frac{1}{2}$   $\frac{1}{2}$   $\frac{1}{2}$   $\frac{1}{2}$   $\frac{1}{2}$   $\frac{1}{2}$   $\frac{1}{2}$   $\frac{1}{2}$   $\frac{1}{2}$   $\frac{1}{2}$   $\frac{1}{2}$   $\frac{1}{2}$   $\frac{1}{2}$   $\frac{1}{2}$   $\frac{1}{2}$   $\frac{1}{2}$  Y-MAX

e<br>|-<br>|-<br>|-

GND  $1 \Box$  $2\frac{1}{2}$  FeTA

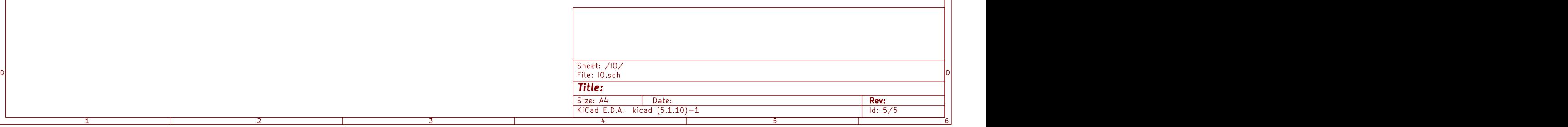

1 and 1 and 1 and 1 and 1 and 1 and 1 and 1 and 1 and 1 and 1 and 1 and 1 and 1 and 1 and 1 and 1 and 1 and 1 and 1 and 1 and 1 and 1 and 1 and 1 and 1 and 1 and 1 and 1 and 1 and 1 and 1 and 1 and 1 and 1 and 1 and 1 and

A **A** 

B<br>C<br>C<br>C